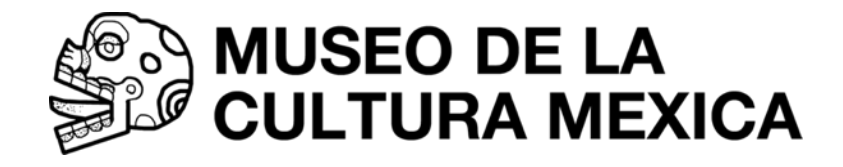

*Donde el Pasado vuelve a la vida…* 

# *1995: LA VISITA ESCOLAR*

**DURACIÓN: 30-45 MIN1**

**2 / 3 / 5 JUGADORES:** 

1 vs. 1\* 1 vs. 2\* 1 vs. 4\*

Por ALDO IRAM JUÁREZ y LUCIANA CHRISTIANSEN

<sup>1</sup> Duración estimada. \* No recomendado.

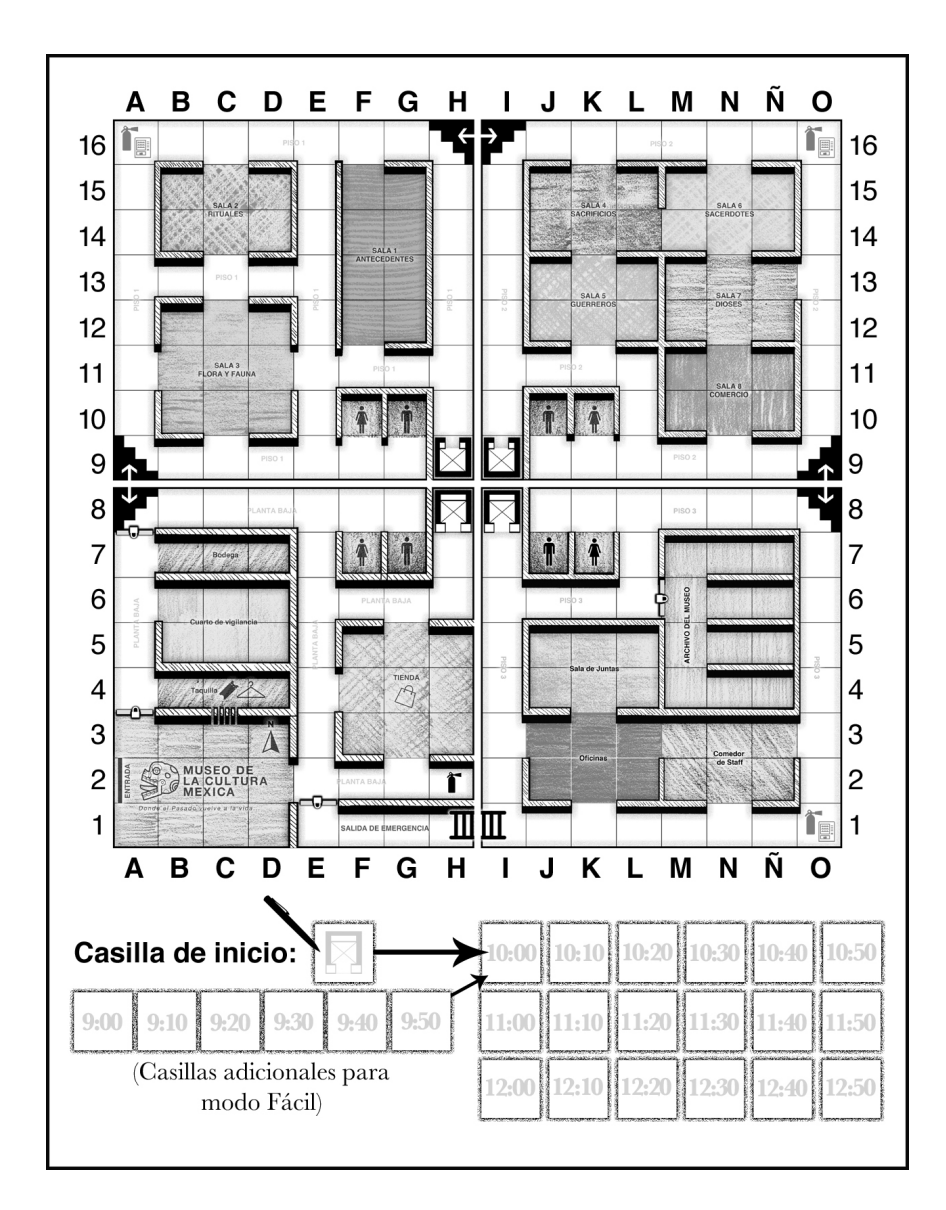

la partida si se encuentran en la casilla del ESTUDIANTE EXPUESTO ó si RELOJ DE JUEGO llega a la **1:00** sin que ESTUDIANTE haya logrado recuperar cuatro "AMIGOS".

- 4. Cada ronda consta de tres fases, que se juegan en este orden:
	- **• Movimiento de ESTUDIANTE**
	- **• Movimiento de "AMIGOS".**
	- **• Movimiento de ADULTOS**

**Movimiento de ESTUDIANTE.** En su turno, ESTUDIANTE puede avanzar una a tres casillas, anotando la coordenada en la que termina su movimiento y dibujando su patrón de movimiento en el mapa miniatura (esto último es principalmente para referencia personal: el movimiento legal es el realizado anotando las coordenadas). En un movimiento ordinario, ESTUDIANTE nunca puede cruzar casillas con ADULTOS aún si su ubicación no ha sido descubierta.

| TENDA              |          |   |  |                 |  | Š           |    |
|--------------------|----------|---|--|-----------------|--|-------------|----|
|                    |          |   |  | <b>D'inimas</b> |  |             | Y. |
| <b>EFORIC</b><br>G | н.       | ℼ |  |                 |  | I J K L M N |    |
|                    | -5   5-3 |   |  |                 |  |             |    |

Ejemplo de ESTUDIANTE avanzando de cailla **I-5** a casilla **J-3.**

Alternativamente a un movimiento ordinario, en su turno el ESTUDIANTE puede realizar una de estas acciones:

- Omitir una o más de las casillas en su movimiento y Pasar el turno.
- "CORRER". En lugar de avanzar tres casillas, ESTUDIANTE gasta uno de sus *tokens* multiusos colocándolo en el tablero principal, en la coordenada donde empieza su turno, y puede avanzar hasta seis casillas. Esta acción especial también permite a ESTUDIANTE atravesar casillas con ADULTOS en ellas. Al agotar los *tokens* multiusos, "CORRER" deja de estar disponible.

Siguiente página: Ejemplo de un turno con acción especial "CORRER"

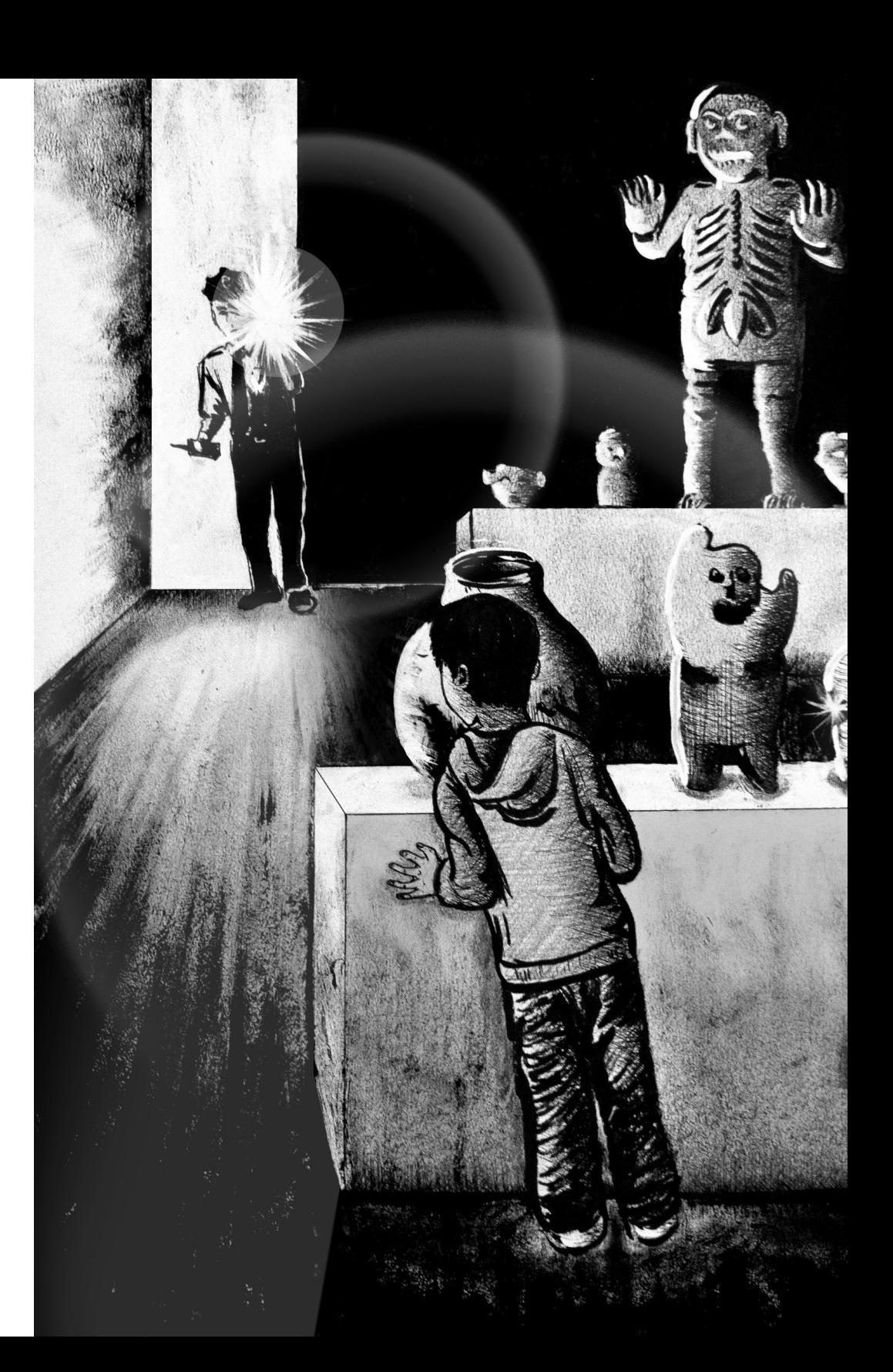

## *INTRODUCCIÓN*

*¡El* Museo de la Cultura Mexica *les da la bienvenida! Durante su visita aprenderemos todo sobre la fascinante historia de esta civilización que en la antigüedad dominó el valle de México. ¡Que comience el recorrido! Repasemos las reglas: Número uno: ¡aún no pueden comer su* lunch*! El descanso se llevará a cabo al medio día. Dos: no hay pausas para ir al baño después de iniciar el recorrido. Tres: N-U-N-C-A se separen del grupo. Un momento… ¡¿por qué faltan niños en el grupo?!*

**OBJETIVOS.** En esta partida, cada bando tendrá un objetivo diferente:

- ESTUDIANTE (1 jugador). Colectar cuatro piezas de "AMIGOS" en tres PISOS diferentes del museo antes de la **1:00**, a escondidas, sin ser atrapad@ por ADULTOS.
- ADULTOS (1, 2, ó 4 jugadores) Atrapar a ESTUDIANTE oculto antes de que éste logre su objetivo.

## *PREPARACIÓN DE LA PARTIDA:*

- 1. Colocar TABLERO de frente a jugador que será el ESTUDIANTE.
- 2. Entregar los cuatro TARJETONES DE PERSONAJE a jugador(es) que conforma(n) el equipo de ADULTOS. En esta partida, ninguno de estos personajes usará OBJETOS ni PVs (piezas de corazón).
- 3. Entregar a ESTUDIANTE cuatro *tokens* multiusos, pieza de FANTASMA, una hoja de movimiento oculto<sup>2</sup>, una pluma y pantalla para ocultar sus anotaciones de otros jugadores.
- 4. Colocar RELOJ DE JUEGO en **10:00** (para dificultad fácil: **9:00**)
- 5. Mazos de cartas no serán usados en esta MISIÓN.
- 6. Colocar piezas de personaje en este orden: "1" (rojo) en **B-2**, "2" (amarillo) en **B-15**, "3" (azul) en **Ñ-15** y "4" (verde) en **Ñ-2**.
- 7. Empezando por ADULTOS, cada bando coloca cuatro piezas de PV en diferentes casillas del tablero, bajo estas condiciones:
	- Cada bando puede colocar una pieza por cada PISO del museo.
- Cada pieza debe colocarse en una casilla de una HABITACIÓN donde no haya otra pieza ya colocada.
- No se pueden colocar piezas en RECEPCIÓN, SALA 2, SALA 6, COMEDOR DE STAFF, y SANITARIOS.
- 9. ESTUDIANTE elige una casilla de ELEVADOR como punto de inicio (**H-8**, **H-9**, **I-8** ó **I-9)** anotando la coordenada elegida en la primera casilla de su hoja de movimiento oculto (en la primera casilla blanca y en el mapa, marcando la coordenada correspondiente). Ejemplo de anotación en la hoja de movimiento:

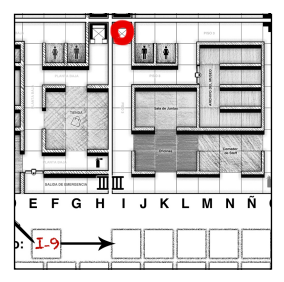

10. ADULTOS colocan un *token* de CÁMARA DE SEGURIDAD en cada PISO del museo. Estos pueden colocarse en cualquier HABITACIÓN, pasillo o intersección de pasillos excepto en casillas con ESCALERAS, ELEVADORES u ocupadas por piezas.

## *REGLAS DE LA MISIÓN:*

- 1. Se recomienda inicialmente que la persona con más experiencia en juegos de mesa sea quien juegue como ESTUDIANTE.
- 2. ESTUDIANTE no usará el tablero para moverse, mientras no sea descubierto por jugadores ADULTOS: jugará la mayor parte del tiempo usando una hoja de movimiento oculto para anotar sus movimientos.
- 3. El objetivo de ESTUDIANTE es juntar cuatro "AMIGOS" en tres PISOS diferentes del museo para ganar la partida (ergo solo una vez en la partida puede tomar dos piezas de un mismo PISO). Jugador puede tomar pieza(s) de "AMIGO" del tablero si atraviesa o cae en una casilla con dicha(s) pieza(s) en su turno. ADULTOS ganan

Archivo adjunto "*mov estudiante*" en la carpeta de descargas. <sup>2</sup>

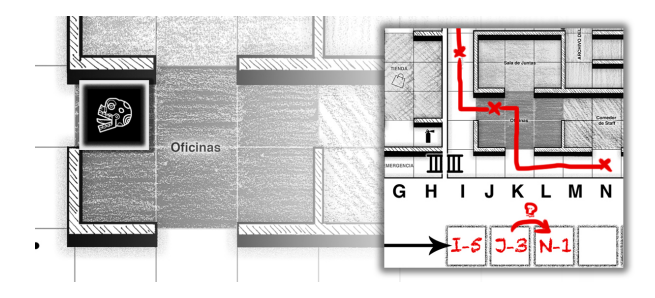

**MOVIMIENTO DE "AMIGOS".** ESTUDIANTE mueve todas las piezas de PV (corazones) tres casillas en la dirección que desee, mientras no salgan del PISO en que se encuentran. Estas representan "AMIGOS" del ESTUDIANTE que forman parte del grupo escolar y rondan el museo.

**MOVIMIENTO DE ADULTOS.** En su turno, cada personaje ADULTO debe ejecutar dos\* ACCIONES, en el orden que prefieran:

- **•** AVANZAR una a dos casillas.
- **•** INVESTIGAR. Jugador pregunta "*¿Quién está ahí?*" indicando el área que quiere investigar, ya sea a) una HABITACIÓN en la que se encuentre dicho ADULTO, ó b) un pasillo o intersección de pasillos en que se encuentre dicho ADULTO.

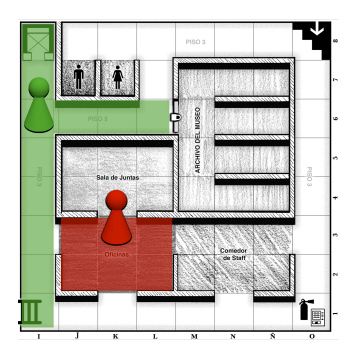

Ejemplo de INVESTIGACIÓN: en su turno personaje "1" (rojo) investiga **"OFICINAS"**, y personaje "4" (verde) investiga **columna "I" y fila "6" en tercer PISO**.

Cuando un ADULTO realiza INVESTIGACIÓN, ESTUDIANTE revisa su hoja de movimiento y confirma al resto de jugadores:

a) si se encuentra en alguna casilla del área que ha sido investigada: coloca la pieza de FANTASMA en el tablero para representar su ubicación actual. Mientras no salga del "campo de visión" de los ADULTOS (abandonando HABITACIÓN o PASILLOS donde uno o más ADULTOS podrían seguirlo viéndolo) ESTUDIANTE deberá mantener la pieza de FANTASMA en el tablero y moverla al mismo tiempo que marca su movimiento en la hoja.

b) si ESTUDIANTE EXPUESTO se encuentra exactamente en la misma casilla que un ADULTO, éste es atrapado y pierde la partida. c) si ESTUDIANTE no se encuentra en la ubicación investigada: continua la partida de forma normal.

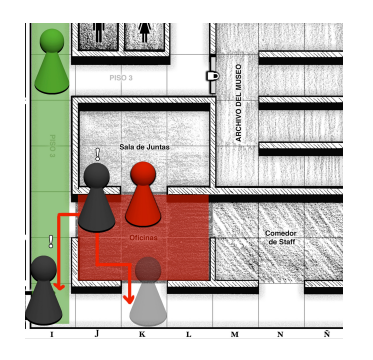

Ejemplo de ESTUDIANTE EXPUESTO: personaje "1" (rojo) INVESTIGA "OFICINAS" y descubre a ESTUDIANTE en casilla **J-3**. Si ESTUDIANTE después eligiera a) avanzar a casilla **I-3**, seguiría al descubierto debido a que personaje "4" (verde) está en el pasillo de la columna "I". En cambio, eligiendo b) avanzar a **K-1**, abandona "OFICINAS" y vuelve a estar oculto debido a que no hay más ADULTOS en pasillo de fila 1.

CAPTURA DE "AMIGOS". Cada ADULTO puede capturar una pieza de "AMIGO" durante la partida (juntos pueden capturar, en total, cuatro de las ocho piezas presentes en el tablero). Al capturar un "AMIGO", jugador coloca la pieza en su TARJETÓN DE PERSONAJE como si fuera un PV, para indicar que ha realizado esta acción. Capturar "AMIGOS" no es el objetivo de los ADULTOS pero ayuda a obstaculizar el progreso del ESTUDIANTE, limitando sus opciones de captura ó dirigiéndolo a un punto específico del tablero.

#### *NOTAS*:

- **1.** \*En esta partida, ADULTOS nunca tienen permitido pasar el turno.
- **2.** Importante: Si ya han capturado una pieza de "AMIGO" previamente, ADULTOS no pueden terminar su movimiento en una casilla ocupada por dichas piezas.
- **3.** No es válido que ESTUDIANTE use acción especial "CORRER" en el mismo turno que recolectaría su cuarto "AMIGO".
- **4.** Mientras se encuentre EXPUESTO, "CORRER" no permite a ESTUDIANTE atravesar casillas con ADULTOS.

#### *CÁMARAS DE SEGURIDAD Y SENSORES DE MOVIMIENTO.*

*El museo cuenta con cámaras de seguridad, pero un sistema de video es costoso, y el presupuesto de la institución es limitado. La verdad es que la mayoría son falsas…* 

Estos *tokens* no se consideran OBJETOS, ergo están fijos en su posición y no se pueden colectar si un jugador pasa encima de ellos. Tres *tokens*  representan "cámaras falsas" (sin reverso) y uno es una "cámara real".

Cuando ESTUDIANTE oculto pasa por HABITACIÓN con CÁMARA ó pasillo que está a la vista de la CÁMARA, este jugador voltea el *token* (dando así una sutil pista de su paradero) y si:

- a) el reverso está vacío, esa CÁMARA es falsa y se remueve del tablero.
- b) el reverso muestra la CÁMARA y "**!**", el ESTUDIANTE ha sido EXPUESTO: coloca su pieza en el tablero y se mantiene ahí hasta que salga de la vista de la CÁMARA y/ó de los ADULTOS. Esta CÁMARA sigue activa durante la partida y puede volver a EXPONER a ESTUDIANTE si pasa frente a ella de nuevo.

#### **Imprime y recorta los** *tokens* **para usarlos en tu partida:**

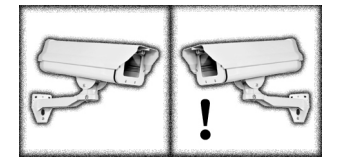

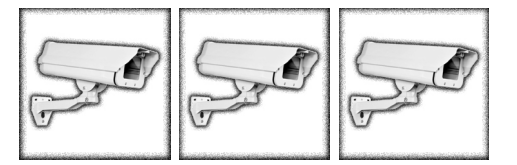